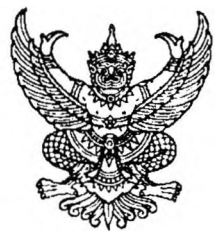

ที่ นม $\circ$ obm.๔/ว $\sim$ MM $\sim$ ถึง สำนักงานส่งเสริมการปกครองท้องถิ่นอำเภอทุกอำเภอ

้ตัวยกรมส่งเสริมการปกครองท้องถิ่นแจ้งว่า ได้จัดทำตัวอย่างต่างๆ ที่ใช้ในการสอบสวน ตามกฎกระทรวงการสอบสวนผู้ดำรงตำแหน่งบางตำแหน่งในองค์การบริหารส่วนจังหวัด พ.ศ. ๒๕๖๓ กฎกระทรวงการสอบสวนผู้ดำรงตำแหน่งบางตำแหน่งในเทศบาล พ.ศ. ๒๕๖๓ และกฎกระทรวง การสอบสวนผู้ดำรงตำแหน่งบางตำแหน่งในองค์การบริหารส่วนตำบล พ.ศ. ๒๕๖๓ อันจะเป็นประโยชน์แก่ การดำเนินการสอบสวนผู้บริหารท้องถิ่น รองผู้บริหารท้องถิ่น ประธานสภาท้องถิ่น และรองประธานสภา ท้องถิ่น ตามที่กฎหมายกำหนด

จังหวัดนครราชสีมาพิจารณาแล้ว จึงส่งตัวอย่างที่ใช้ในการสอบสวนดังกล่าวให้อำเภอ เพื่อใช้เป็นแนวทางประกอบการพิจารณาดำเนินการต่อไป ทั้งนี้ สามารถดาวน์โหลดตัวอย่าง ที่ใช้ในการสอบสวนดังกล่าวได้จากเว็บไซต์ของกรมส่งเสริมการปกครองท้องถิ่น www.dla.go.th หัวข้อ "หนังสือราชการ" หรือ QR Code ที่ปรากฏท้ายหนังสือที่ส่งมาพร้อมนี้

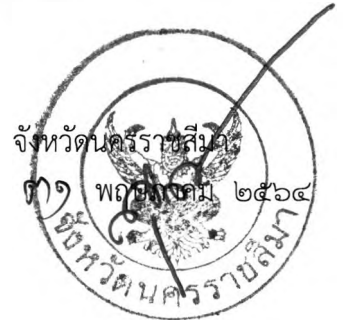

สำนักงานส่งเสริมการปกครองท้องถิ่นจังหวัด กลุ่มงานกฎหมาย ระเบียบ และเรื่องร้องทุกข์ INS. OCC-bacco no co

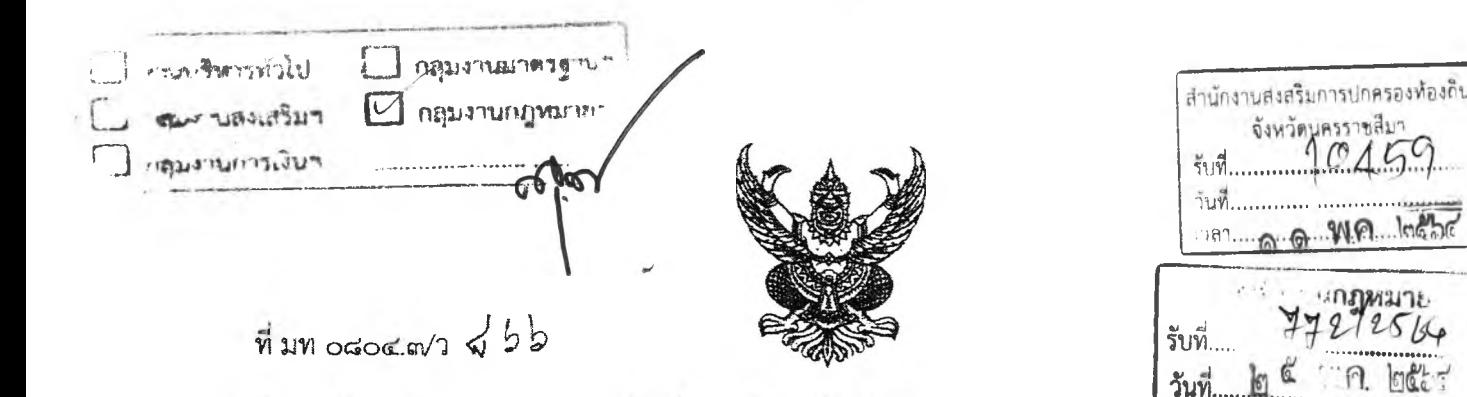

ถึง สำนักงานส่งเสริมการปกครองท้องถิ่นจังหวัด ทุกจังหวัด

ด้วยกรมส่งเสริมการปกครองท้องถิ่นได้จัดทำตัวอย่างต่าง ๆ ที่เชี่ในการสอบสวนตามกฎกระทรวง การสอบสวนผู้ดำรงตำแหน่งบางตำแหน่งในองค์การบริหารส่วนจังหวัด พ.ศ. ๒๕๖๓ กฎกระบรวงการสอบสวน ผู้ดำรงตำแหน่งบางตำแหน่งในเทศบาล พ.ศ. ๒๕๖๓ และกฎกระทรวงการสอบสวนผู้คำรงคำแหน่งบางตำแหน่ง <u>ในองค์การบริหารส่วนตำบล พ.ศ. ๒๕๖๓ อันจะเป็นประโยชน์แก่การดำเนินการสอบสวนผู้บริหารห้องถิ่น</u> รองผู้บริหารท้องถิ่น ประธานสภาท้องถิ่น และรองประธานสภาท้องถิ่น ตามที่กฎหมายกำหนด ดังนั้น จึงขอส่ง ตัวอย่างที่ใช้ในการสอบสวนดังกล่าวให้สำนักงานส่งเสริมการปกครองท้องถิ่นจังหวัด/อำเภอ เพื่อใช้เป็นแนวทาง ประกอบการพิจารณาดำเนินการต่อไป ทั้งนี้ สามารถดาวน์โหลดตัวอย่างที่ใช้ในการลอบสวนคังกล่าวได้จากเว็บไซต์ ของกรมส่งเสริมการปกครองท้องถิ่น www.dla.go.th หัวข้อ "หนังสือราชการ" หรือ QR Code ท้ายหนังสือนี้

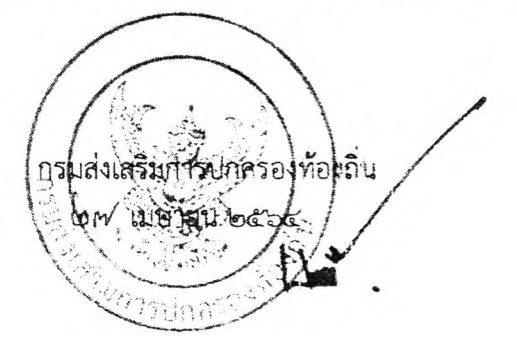

เวลา...

กองกฎหมายและระเบียบท้องถิ่น กลุ่มงานวินิจฉัยและกำกับดูแล โทร./โทรสาร o-bbco-xomb

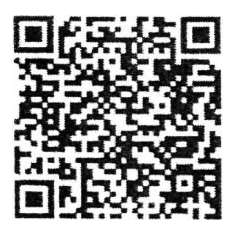

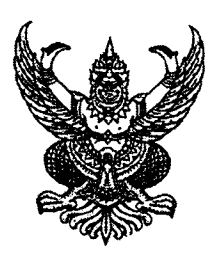

# ที่มท 0๘0๔.๓/ว สร2

ถึง สำนักงานส่งเสริมการปกครองท้องถิ่นจังหวัด ทุกจังหวัด

้ด้วยกรมส่งเสริมการปกครองท้องถิ่นได้จัดทำตัวอย่างต่าง ๆ ที่ใช้ในการสอบสวนตามกฎกระทรวง การสอบสวนผู้ดำรงตำแหน่งบางตำแหน่งในองค์การบริหารส่วนจังหวัด พ.ศ. ๒๕๖๓ กฎกระทรวงการสอบสวน ผู้ดำรงตำแหน่งบางตำแหน่งในเทศบาล พ.ศ. ๒๕๖๓ และกฎกระทรวงการสอบสวนผู้ดำรงตำแหน่งบางตำแหน่ง ในองค์การบริหารส่วนตำบล พ.ศ. ๒๕๖๓ อันจะเป็นประโยชน์แก่การดำเนินการสอบสวนผู้บริหารท้องถิ่น รองผู้บริหารท้องถิ่น ประธานสภาท้องถิ่น และรองประธานสภาท้องถิ่น ตามที่กฎหมายกำหนด ดังนั้น จึงขอส่ง ตัวอย่างที่ใช้ในการสอบสวนดังกล่าวให้สำนักงานส่งเสริมการปกครองท้องถิ่นจังหวัด/อำเภอ เพื่อใช้เป็นแนวทาง ประกอบการพิจารณาดำเนินการต่อไป ทั้งนี้ สามารถดาวน์โหลดตัวอย่างที่ใช้ในการสอบสวนดังกล่าวได้จากเว็บไซต์ ของกรมส่งเสริมการปกครองท้องถิ่น www.dla.go.th หัวข้อ "หนังสือราชการ" หรือ QR Code ท้ายหนังสือนี้

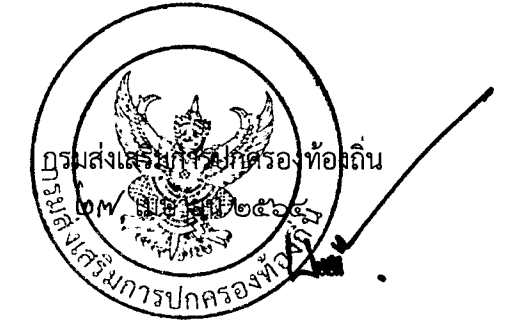

กองกฎหมายและระเบียบท้องถิ่น กลุ่มงานวินิจฉัยและกำกับดูแล โทร./โทรสาร o-๒๒๔๑-๙๐๓๖

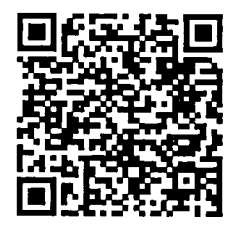

## (ตัวอย่าง) คำสั่งแต่งตั้งคณะกรรมการสอบสวน

6

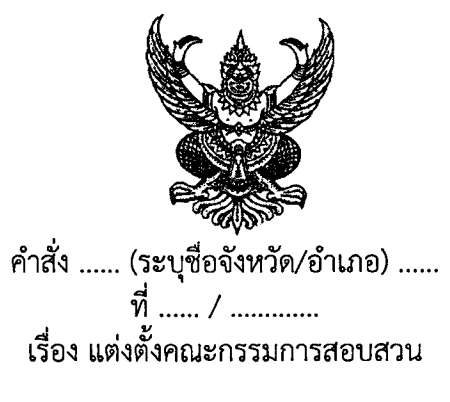

้ด้วยความปรากฏโดยมีหลักฐานตามสมควรต่อผู้ว่าราชการจังหวัด/นายอำเภอ......(ระบุชื่อ ้จังหวัด/อำเภอ)...... ว่า .....(ระบุชื่อ นามสกุล และตำแหน่งของผู้ถูกกล่าวหา)...... กระทำการ......................... (เรื่องที่กล่าวหา)..................... อันเป็นการจงใจทอดทิ้งหรือละเลยไม่ปฏิบัติการตามอำนาจหน้าที่อันจะเป็นเหตุให้เสียหาย ่ แก่ราชการอย่างร้ายแรง หรือปฏิบัติการไม่ชอบด้วยอำนาจหน้าที่ หรือประพฤติตนฝ่าฝืนต่อความสงบเรียบร้อย ุ หรือฝ่าฝืนคำสั่งของผู้ว่าราชการจังหวัด/นายอำเภอ...... (ระบุชื่อจังหวัด/อำเภอ) ......ที่สั่งการตามมาตรา ๗๗ วรรคสอง แห่งพระราชบัญญัติองค์การบริหารส่วนจังหวัด พ.ศ. ๒๕๔๐ แก้ไขเพิ่มเติมถึง (ฉบับที่ ๕) พ.ศ. ๒๕๖๒/มาตรา ๗๒ แห่งพระราชบัญญัติเทศบาล พ.ศ.๒๔๙๖ แก้ไขเพิ่มเติมถึง (ฉบับที่ ๑๔) พ.ศ. ๒๕๖๒/มาตรา ๙๐ วรรคสาม แห่งพระราชบัญญัติสภาตำบลและองค์การบริหารส่วนตำบล พ.ศ. ๒๕๓๗ แก้ไขเพิ่มเติมถึง (ฉบับที่ ๗) พ.ศ. ๒๕๖๒

้อาศัยอำนาจตามความในมาตรา ๗๗ วรรคสาม แห่งพระราชบัญญัติองค์การบริหารส่วนจังหวัด ่ พ.ศ. ๒๕๔๐ แก้ไขเพิ่มเติมถึง (ฉบับที่ ๕) พ.ศ. ๒๕๖๒ ประกอบข้อ ๒ และข้อ ๖ แห่งกฎกระทรวงการสอบสวน ผู้ดำรงตำแหน่งบางตำแหน่งในองค์การบริหารส่วนจังหวัด พ.ศ. ๒๕๖๓/มาตรา ๗๓ แห่งพระราชบัญญัติ ้เทศบาล พ.ศ. ๒๔๙๖ แก้ไขเพิ่มเติมถึง (ฉบับที่ ๑๔) พ.ศ. ๒๕๖๒ ประกอบข้อ ๓ และข้อ ๗ แห่งกฎกระทรวง .<br>การสอบสวนผู้ดำรงตำแหน่งบางตำแหน่งในเทศบาล พ.ศ. ๒๕๖๓/มาตรา ๙๐/๑ แห่งพระราชบัญญัติ ิสภาตำบลและองค์การบริหารส่วนตำบล พ.ศ. ๒๕๓๗ แก้ไขเพิ่มเติมถึง (ฉบับที่ ๗) พ.ศ. ๒๕๖๒ ประกอบข้อ ๒ ี และข้อ ๖ แห่งกฎกระทรวงการสอบสวนผู้ดำรงตำแหน่งบางตำแหน่งในองค์การบริหารส่วนตำบล พ.ศ. ๒๕๖๓ จึงแต่งตั้งคณะกรรมการสอบสวน ประกอบด้วย

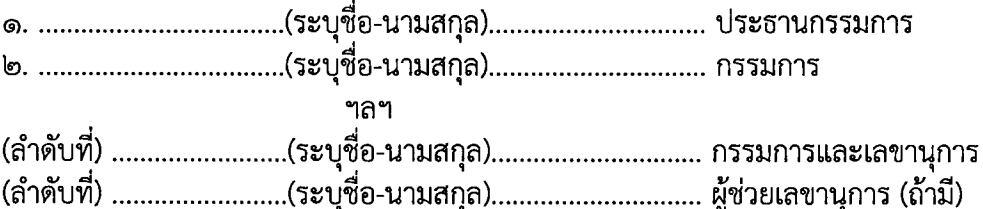

โดยให้คณะกรรมการสอบสวนดำเนินการสอบสวนตามหลักเกณฑ์ ขั้นตอน และวิธีการ ู้ที่กฎกระทรวงการสอบสวนผู้ดำรงตำแหน่งบางตำแหน่งในองค์การบริหารส่วนจังหวัด/เทศบาล/องค์การบริหาร ้ส่วนตำบล พ.ศ. ๒๕๖๓ กำหนด แล้วจัดทำความเห็น โดยสรุปข้อเท็จจริงและข้อกฎหมายให้ครบถ้วนทุกประเด็น ี พร้อมความเห็นว่าผู้ถูกกล่าวหากระทำความผิด หรือต้องพ้นจากตำแหน่งหรือไม่ มีพยานหลักฐานใดสนับสนุน แล้วเสนอรายงานผลการสอบสวนพร้อมทั้งสำนวนการสอบสวนต่อผู้ว่าราชการจังหวัด/นายอำเภอ....(ระบุชื่อจังหวัด/ อำเภอ)....เพื่อพิจารณาต่อไป

ทั้งนี้ ตั้งแต่บัดนี้เป็นต้นไป

สั่ง ณ วันที่ .. เดือน ...................... พ.ศ. ....

ผู้ว่าราชการจังหวัด/นายอำเภอ....(ระบุชื่อจังหวัด/ชื่ออำเภอ)....

لەملە

- ึด. กรณีที่ผู้ว่าราชการจังหวัดมีคำสั่งมอบหมายให้นายอำเภอปฏิบัติการแทน ตามมาตรา ๗๑ วรรคสอง หมายเหตุ แห่งพระราชบัญญัติเทศบาล พ.ศ. ๒๔๙๖ แก้ไขเพิ่มเติมถึง (ฉบับที่ ๑๔) พ.ศ. ๒๕๖๒ ให้ใส่คำสั่งดังกล่าวประกอบบทกฎหมายที่อาศัยอำนาจด้วย
	- ี ๒. คณะกรรมการสอบสวนมีจำนวนอย่างน้อย ๓ คน ตามกฎกระทรวงการสอบสวนผู้ดำรงตำแหน่ง ้<br>บางตำแหน่งในองค์การบริหารส่วนจังหวัด/เทศบาล/องค์การบริหารส่วนตำบล พ.ศ. ๒๕๖๓
	- .๓. ผู้ช่วยเลขานุการ ตามกฎกระทรวงการสอบสวนผู้ดำรงตำแหน่งบางตำแหน่งในองค์การบริหาร .<br>ส่วนจังหวัด/เทศบาล/องค์การบริหารส่วนตำบล พ.ศ. ๒๕๖๓ จะแต่งตั้งหรือไม่ก็ได้

 $\overline{\zeta_{\text{proj}}}$ 

### (ตัวอย่าง) หนังสือแจ้งคำสั่งแต่งตั้งคณะกรรมการสอบสวน

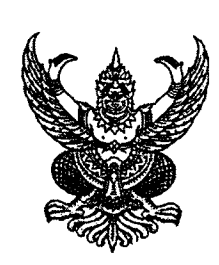

 $\vec{\eta}$  .............../.....

์ศาลากลางจังหวัด/ที่ว่าการกำเภอ...

.......(วัน เดือน ปี).....

เรื่อง แจ้งคำสั่งแต่งตั้งคณะกรรมการสอบสวน

เรียน ...........(ระบุชื่อ นามสกุล ของผู้ถูกกล่าวหา)................

สิ่งที่ส่งมาด้วย สำเนาคำสั่งจังหวัด/อำเภอ......(ระบุชื่อจังหวัด/อำเภอ)...... ที่ ......./.... ลงวันที่ .......(วัน เดือน ปี)..... จำนวน ๑ ชุด

้ด้วยผู้ว่าราชการจังหวัด/นายอำเภอ.....(ระบุชื่อจังหวัด/อำเภอ).....ได้อาศัยอำนาจตามความ ในมาตรา ๗๗ วรรคสาม แห่งพระราชบัญญัติองค์การบริหารส่วนจังหวัด พ.ศ. ๒๕๔๐ แก้ไขเพิ่มเติมถึง (ฉบับที่ ๕) พ.ศ. ๒๕๖๒ ประกอบข้อ ๒ และข้อ ๖ แห่งกฎกระทรวงการสอบสวนผู้ดำรงตำแหน่งบางตำแหน่ง ในองค์การบริหารส่วนจังหวัด พ.ศ. ๒๕๖๓/มาตรา ๗๓ แห่งพระราชบัญญัติเทศบาล พ.ศ. ๒๔๙๖ แก้ไขเพิ่มเติมถึง (ฉบับที่ ๑๔) พ.ศ. ๒๕๖๒ ประกอบข้อ ๓ และข้อ ๗ แห่งกฎกระทรวงการสอบสวนผู้ดำรงตำแหน่ง ี บางตำแหน่งในเทศบาล พ.ศ. ๒๕๖๗/มาตรา ๙๐/๑ แห่งพระราชบัญญัติสภาตำบลและองค์การบริหารส่วนตำบล พ.ศ. ๒๕๓๗ แก้ไขเพิ่มเติมถึง (ฉบับที่ ๗) พ.ศ. ๒๕๖๒ ประกอบข้อ ๒ และข้อ ๖ แห่งกฎกระทรวง ิการสอบสวนผู้ดำรงตำแหน่งบางตำแหน่งในองค์การบริหารส่วนตำบล พ.ศ. ๒๕๖๓ แต่งตั้งคณะกรรมการ สอบสวนท่านในกรณีจงใจทอดทิ้งหรือละเลยไม่ปฏิบัติการตามอำนาจหน้าที่อันจะเป็นเหตุให้เสียหาย แก่ราชการอย่างร้ายแรง หรือปฏิบัติการไม่ชอบด้วยอำนาจหน้าที่ หรือประพฤติตนฝ่าฝืนต่อความสงบเรียบร้อย หรือฝ่าฝืนคำสั่งของผู้ว่าราชการจังหวัด/นายอำเภอ.....(ระบุชื่อจังหวัด/อำเภอ).....ที่สั่งการตามมาตรา ๗๗ วรรคสอง แห่งพระราชบัญญัติองค์การบริหารส่วนจังหวัด พ.ศ. ๒๕๔๐ แก้ไขเพิ่มเติมถึง (ฉบับที่ ๕) พ.ศ. ๒๕๖๒/มาตรา ๗๒ แห่งพระราชบัญญัติเทศบาล พ.ศ. ๒๔๙๖ แก้ไขเพิ่มเติมถึง (ฉบับที่ ๑๔) พ.ศ. ๒๕๖๒/มาตรา ๙๐ วรรคสาม แห่งพระราชบัญญัติสภาตำบลและองค์การบริหารส่วนตำบล พ.ศ. ๒๕๓๗ แก้ไขเพิ่มเติมถึง (ฉบับที่ ๗) พ.ศ. ๒๕๖๒ รายละเอียดปรากฏตามสิ่งที่ส่งมาด้วย

้อนึ่ง ท่านมีสิทธิคัดค้านกรรมการสอบสวนโดยทำเป็นหนังสือยื่นต่อผู้ว่าราชการจังหวัด /นายอำเภอ.....(ระบุชื่อจังหวัด/อำเภอ)..... ภายใน ๓ วันนับแต่วันทราบหรือถือว่าทราบคำสั่งแต่งตั้งคณะกรรมการ สอบสวนหรือวันที่รู้ถึงเหตุแห่งการคัดค้าน

จึงเรียนมาเพื่อทราบ

ขอแสดงความนับถือ

ผู้ว่าราชการจังหวัด/นายอำเภอ.....(ระบุชื่อจังหวัด/อำเภอ).....

สำนักงานส่งเสริมการปกครองท้องถิ่นจังหวัด/อำเภอ.....(ระบุชื่อจังหวัด/อำเภอ)..... 

- ึด. ให้ผู้ถูกกล่าวหาลงลายมือชื่อรับทราบคำสั่งด้วย หากผู้ถูกกล่าวหาไม่ยอมลงลายมือชื่อ หมายเหตุ รับทราบคำสั่ง ให้ทำบันทึกและลงลายมือชื่อผู้แจ้งไว้ โดยถือว่าวันที่แจ้งนั้นเป็นวันรับทราบ
	- ๒. การแจ้งคำสั่งโดยวิธีส่งทางไปรษณีย์ลงทะเบียนตอบรับ ให้ถือว่าผู้ถูกกล่าวหาได้รับแจ้ง เมื่อครบกำหนดเจ็ดวันนับแต่วันส่ง เว้นแต่จะมีการพิสูจน์ได้ว่าไม่มีการได้รับหรือได้รับก่อน หรือหลังจากวันนั้น  $e^{\int w + 1}$

### (ตัวอย่าง)

### บันทึกการแจ้งข้อกล่าวหาและสรุปพยานหลักฐานที่เกี่ยวข้องกับข้อกล่าวหา

เรื่อง การสอบสวน .........(ระบุชื่อ นามสกุล และตำแหน่งของผู้ถูกกล่าวหา)....... ซึ่งถูกกล่าวหาว่า จงใจทอดทิ้ง หรือละเลยไม่ปฏิบัติการตามอำนาจหน้าที่อันจะเป็นเหตุให้เสียหายแก่ราชการอย่างร้ายแรง หรือปฏิบัติการ ไม่ชอบด้วยอำนาจหน้าที่ หรือประพฤติตนฝ่าฝืนต่อความสงบเรียบร้อย หรือฝ่าฝืนคำสั่งของผ้ว่าราชการจังหวัด/ ิ นายอำเภอ...... (ระบุชื่อจังหวัด⁄อำเภอ) ......ที่สั่งการตามมาตรา ๗๗ วรรคสอง แห่งพระราชบัญญัติองค์การบริหาร ส่วนจังหวัด พ.ศ. ๒๕๔๐ แก้ไขเพิ่มเติมถึง (ฉบับที่ ๕) พ.ศ. ๒๕๖๒/มาตรา ๗๒ แห่งพระราชบัญญัติเทศบาล พ.ศ.๒๔๙๖ แก้ไขเพิ่มเติมถึง (ฉบับที่ ๑๔) พ.ศ. ๒๕๖๒/มาตรา ๙๐ วรรคสาม แห่งพระราชบัญญัติสภาตำบล และองค์การบริหารส่วนตำบล พ.ศ. ๒๕๓๗ แก้ไขเพิ่มเติมถึง (ฉบับที่ ๗) พ.ศ. ๒๕๖๒

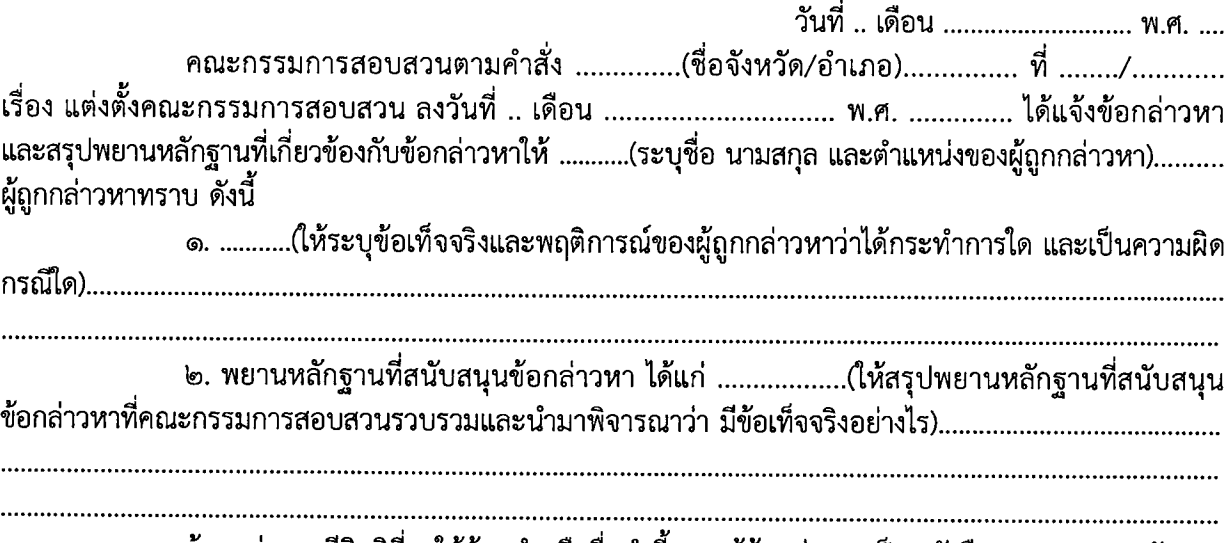

ผู้ถูกกล่าวหามีสิทธิที่จะให้ถ้อยคำหรือยื่นคำชี้แจงแก้ข้อกล่าวหาเป็นหนังสือ แสดงพยานหลักฐาน หรือขอให้เรียกพยานหลักฐานมาใช้ในการสอบสวน

> ...............(ลายมือชื่อ)................. ประธานกรรมการ ...............(ลายมือชื่อ)................. กรรมการ ฯลฯ ...............(ลายมือชื่อ)................ กรรมการและเลขานุการ

คณะกรรมการสอบสวนได้แจ้งข้อกล่าวหาและสรุปพยานหลักฐานที่เกี่ยวข้องกับข้อกล่าวหา ให้ข้าพเจ้าทราบแล้ว

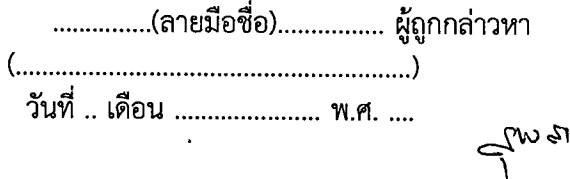

ىھ

- ๑. ให้จัดทำบันทึกนี้ ๒ ฉบับ มีข้อความตรงกัน โดยให้ประธานกรรมการสอบสวนและกรรมการ หมายเหต สอบสวนอีกอย่างน้อย ๑ คน ลงลายมือชื่อในบันทึกนั้น
	- ้ฉบับที่ ๑ ส่งให้ผู้ถูกกล่าวหาทราบ
	- ้ฉบับที่ ๒ รวมไว้ในสำนวนการสอบสวนเพื่อให้ผู้ถูกกล่าวหาลงลายมือชื่อรับทราบ เมื่อมาพบ คณะกรรมการสอบสวน
	- ๒. เมื่อจัดทำเสร็จแล้ว ให้คณะกรรมการสอบสวนมีหนังสือแจ้งข้อกล่าวหาพร้อมส่งบันทึกนี้ ให้ผู้ถูกกล่าวหาทราบ และเรียกผู้ถูกกล่าวหามาพบเพื่ออธิบายข้อกกล่าวหา ตามวัน เวลา และสถานที่ที่คณะกรรมการสอบสวนกำหนด
	- .๓. กรณีที่ผู้ถูกกล่าวหาประสงค์จะได้รับสำเนาบันทึกข้อกล่าวหาที่ลงลายมือชื่อไว้แล้ว ให้คณะกรรมการสอบสวนมอบสำเนาให้ผู้ถูกกล่าวหาหนึ่งฉบับ
	- ๔. กรณีที่ผู้ถูกกล่าวหาไม่ยอมลงลายมือชื่อในบันทึก ให้คณะกรรมการสอบสวนบันทึกข้อเท็จจริง และพฤติการณ์ดังกล่าวไว้ในบันทึกนี้
	- ๕. กรณีที่ผู้ถูกกล่าวหาไม่มาพบคณะกรรมการสอบสวนในวัน เวลา และสถานที่ที่กำหนด โดยไม่ชี้แจงเหตุผลหรือความจำเป็นหรือชี้แจงแต่คณะกรรมการสอบสวนเห็นว่าไม่มีเหตุผล หรือความจำเป็นเพียงพอ ให้คณะกรรมการสอบสวนบันทึกการไม่มาดังกล่าวไว้ในสำนวน

chnel

### บันทึกถ้อยคำของผู้ถูกกล่าวหา

่ เรื่อง การสอบสวน .........(ระบุชื่อ นามสกุล และตำแหน่งของผู้ถูกกล่าวหา)....... ซึ่งถูกกล่าวหาว่า จงใจทอดทิ้ง หรือละเลยไม่ปฏิบัติการตามอำนาจหน้าที่อันจะเป็นเหตุให้เสียหายแก่ราชการอย่างร้ายแรง หรือปฏิบัติการ ไม่ชอบด้วยอำนาจหน้าที่ หรือประพฤติตนฝ่าฝืนต่อความสงบเรียบร้อย หรือฝ่าฝืนคำสั่งของผู้ว่าราชการจังหวัด/ นายอำเภอ...... (ระบุชื่อจังหวัด⁄อำเภอ) ......ที่สั่งการตามมาตรา ๗๗ วรรคสอง แห่งพระราชบัญญัติองค์การบริหาร ส่วนจังหวัด พ.ศ. ๒๕๔๐ แก้ไขเพิ่มเติมถึง (ฉบับที่ ๕) พ.ศ. ๒๕๖๒/มาตรา ๗๒ แห่งพระราชบัญญัติเทศบาล พ.ศ.๒๔๙๖ แก้ไขเพิ่มเติมถึง (ฉบับที่ ๑๔) พ.ศ. ๒๕๖๒/มาตรา ๙๐ วรรคสาม แห่งพระราชบัญญัติสภาตำบล และองค์การบริหารส่วนตำบล พ.ศ. ๒๕๓๗ แก้ไขเพิ่มเติมถึง (ฉบับที่ ๗) พ.ศ. ๒๕๖๒

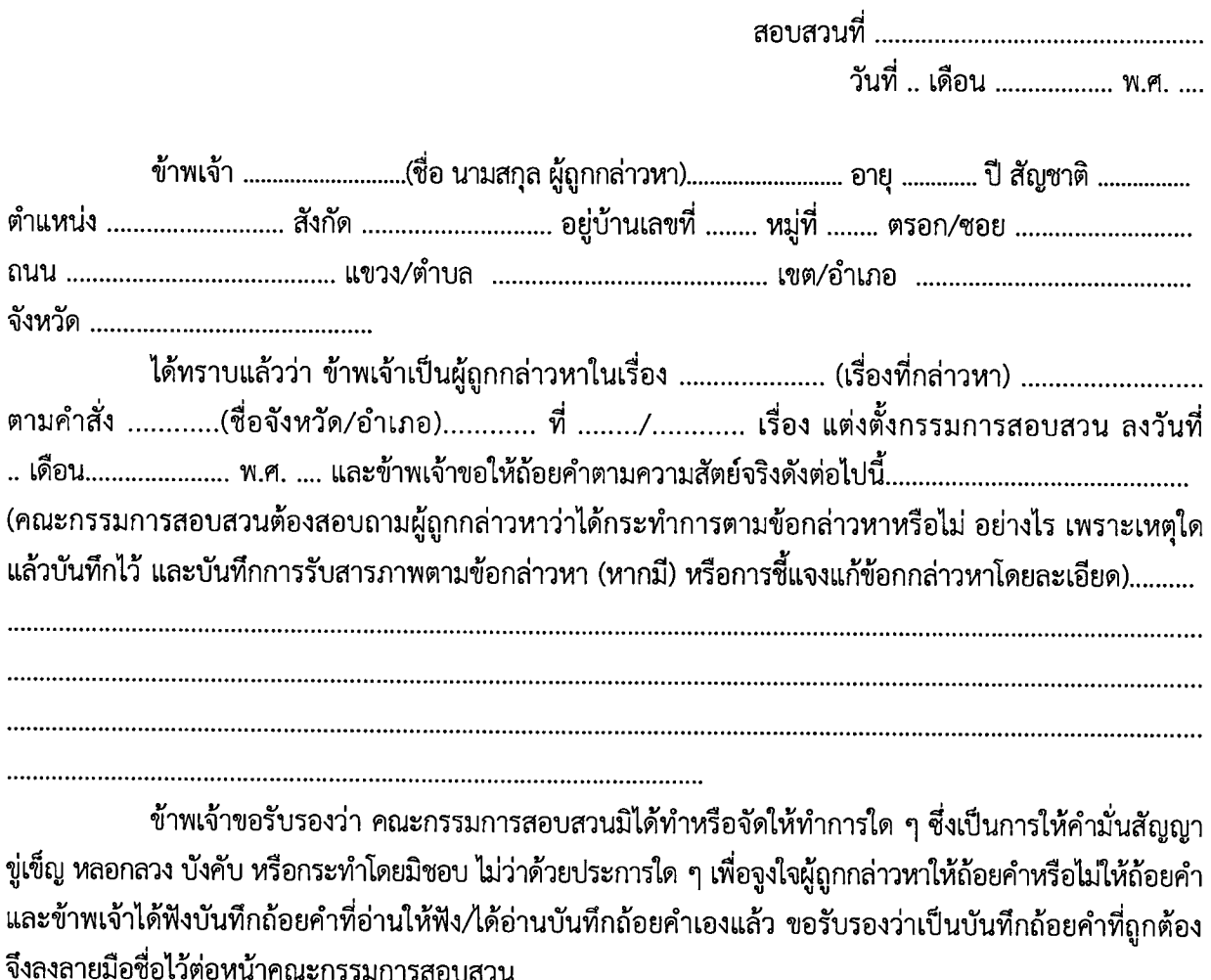

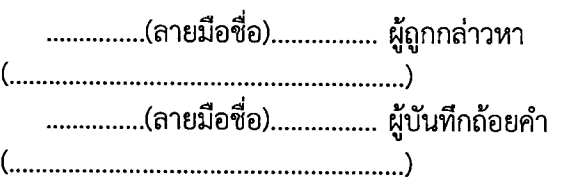

 $\tilde{d}_{W}$ 41

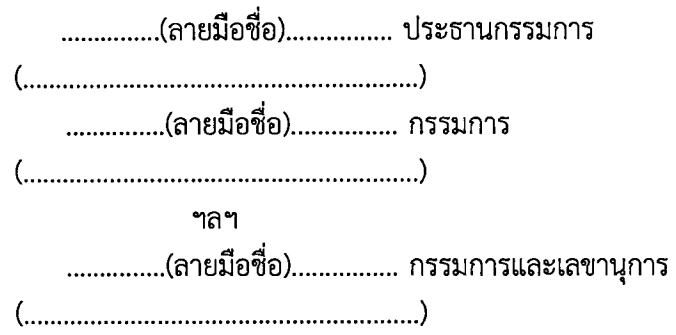

- ๑. ให้กรรมการสอบสวนซึ่งอยู่ร่วมในการสอบปากคำลงลายมือชื่อในบันทึกถ้อยคำไว้เป็นหลักฐาน หมายเหตุ ในกรณีที่บันทึกถ้อยคำมีหลายหน้า ให้ผู้ถูกกล่าวหาและกรรมการสอบสวนคนหนึ่งซึ่งอยู่ร่วม ในการสอบปากคำลงลายมือชื่อกำกับไว้ในบันทึกถ้อยคำทุกหน้า
	- ๒. ในกรณีที่ผู้ถูกกล่าวหาไม่ยอมลงลายมือชื่อ ให้บันทึกเหตุที่ไม่ลงลายมือชื่อไว้ในบันทึกนี้ด้วย

 $C_{\text{free}}^{[1]}$ 

### บันทึกถ้อยคำของพยาน

้เรื่อง การสอบสวน .........(ระบุชื่อ นามสกุล และตำแหน่งของผู้ถูกกล่าวหา)....... ซึ่งถูกกล่าวหาว่า จงใจทอดทิ้ง หรือละเลยไม่ปฏิบัติการตามอำนาจหน้าที่อันจะเป็นเหตุให้เสียหายแก่ราชการอย่างร้ายแรง หรือปฏิบัติการ ไม่ชอบด้วยอำนาจหน้าที่ หรือประพฤติตนฝ่าฝืนต่อความสงบเรียบร้อย หรือฝ่าฝืนคำสั่งของผู้ว่าราชการจังหวัด/ ินายอำเภอ...... (ระบุชื่อจังหวัด/อำเภอ) ......ที่สั่งการตามมาตรา ๗๗ วรรคสอง แห่งพระราชบัญญัติองค์การบริหาร ส่วนจังหวัด พ.ศ. ๒๕๔๐ แก้ไขเพิ่มเติมถึง (ฉบับที่ ๕) พ.ศ. ๒๕๖๒/มาตรา ๗๒ แห่งพระราชบัญญัติเทศบาล พ.ศ.๒๔๙๖ แก้ไขเพิ่มเติมถึง (ฉบับที่ ๑๔) พ.ศ. ๒๕๖๒/มาตรา ๙๐ วรรคสาม แห่งพระราชบัญญัติสภาตำบล และองค์การบริหารส่วนตำบล พ.ศ. ๒๕๓๗ แก้ไขเพิ่มเติมถึง (ฉบับที่ ๗) พ.ศ. ๒๕๖๒

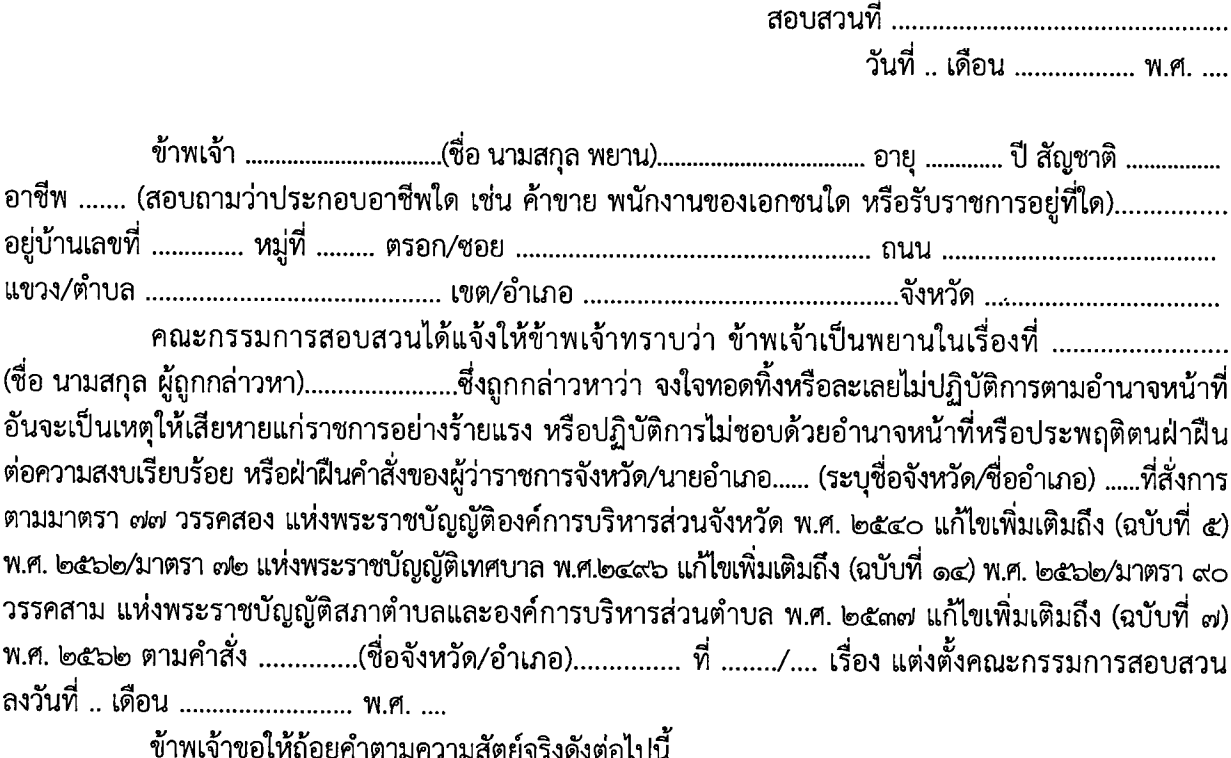

ข้าพเจ้าขอรับรองว่า คณะกรรมการสอบสวนมิได้ทำหรือจัดให้ทำการใด ๆ ซึ่งเป็นการให้คำมั่นสัญญา ขู่เข็ญ หลอกลวง บังคับ หรือกระทำโดยมิชอบ ไม่ว่าด้วยประการใด ๆ เพื่อจูงใจให้พยานให้ถ้อยคำหรือไม่ให้ถ้อยคำ และข้าพเจ้าได้ฟังบันทึกถ้อยคำที่อ่านให้ฟัง/ได้อ่านบันทึกถ้อยคำเองแล้ว ขอรับรองว่าเป็นบันทึกถ้อยคำที่ถูกต้อง จึงลงลายมือชื่อไว้ต่อหน้าคณะกรรมการสอบสาบ

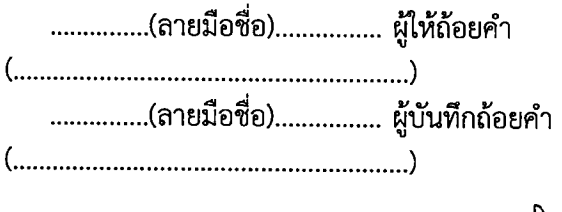

dnal

ፍ

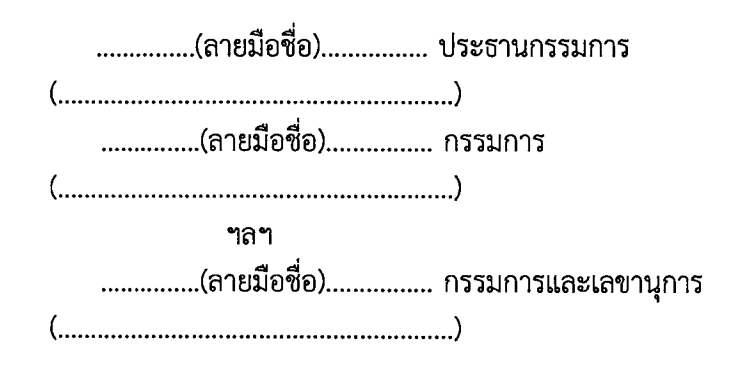

๑. การสอบปากคำพยาน ให้สอบปากคำคราวละ ๑ คน หมายเหตุ

- ๒. ให้กรรมการสอบสวนซึ่งอยู่ร่วมในการสอบปากคำลงลายมือชื่อในบันทึกถ้อยคำไว้เป็นหลักฐาน ในกรณีที่บันทึกถ้อยคำมีหลายหน้า ให้ผู้ให้ถ้อยคำและกรรมการสอบสวนคนหนึ่งซึ่งอยู่ร่วม ในการสอบปากคำลงลายมือชื่อกำกับไว้ในบันทึกถ้อยคำทุกหน้า
- ๓. ในกรณีที่ผู้ให้ถ้อยคำไม่ยอมลงลายมือชื่อ ให้บันทึกเหตุที่ไม่ลงลายมือชื่อไว้ในบันทึกนี้ด้วย

 $C_{\text{local}}$ 

### รายงานการสอบสวน

วันที่ .. เดือน ................. พ.ศ. ....

เรื่อง รายงานผลการสอบสวน .........(ระบุชื่อ นามสกุล และตำแหน่งของผู้ถูกกล่าวหา)....... ซึ่งถูกกล่าวหาว่า จงใจทอดทิ้ง หรือละเลยไม่ปฏิบัติการตามอำนาจหน้าที่อันจะเป็นเหตุให้เสียหายแก่ราชการอย่างร้ายแรง หรือปฏิบัติการ ไม่ชอบด้วยอำนาจหน้าที่ หรือประพฤติตนฝ่าฝืนต่อความสงบเรียบร้อย หรือฝ่าฝืนคำสั่งของผู้ว่าราชการจังหวัด/ นายอำเภอ...... (ระบุชื่อจังหวัด/อำเภอ) ......ที่สั่งการตามมาตรา ๗๗ วรรคสอง แห่งพระราชบัญญัติองค์การ บริหารส่วนจังหวัด พ.ศ. ๒๕๔๐ แก้ไขเพิ่มเติมถึง (ฉบับที่ ๕) พ.ศ. ๒๕๖๒/มาตรา ๗๒ แห่งพระราชบัญญัติ เทศบาล พ.ศ.๒๔๙๖ แก้ไขเพิ่มเติมถึง (ฉบับที่ ๑๔) พ.ศ. ๒๕๖๒/มาตรา ๙๐ วรรคสาม แห่งพระราชบัญญัติ สภาตำบลและองค์การบริหารส่วนตำบล พ.ศ. ๒๕๓๗ แก้ไขเพิ่มเติมถึง (ฉบับที่ ๗) พ.ศ. ๒๕๖๒

เรียน ผู้ว่าราชการจังหวัด/นายอำเภอ ...... (ระบุชื่อจังหวัด/อำเภอ) ......

้ตามคำสั่ง ............(ระบุชื่อจังหวัด/อำเภอ)............. ที่ ......../.... เรื่อง แต่งตั้งคณะกรรมการสอบสวน ุลงวันที่ .. เดือน ....................... พ.ศ. .... เพื่อสอบสวน .......... (ระบุชื่อ นามสกุล และตำแหน่งของผู้ถูกกล่าวหา).......... ซึ่งถูกกล่าวหาว่า จงใจทอดทิ้งหรือละเลยไม่ปฏิบัติการตามอำนาจหน้าที่อันจะเป็นเหตุให้เสียหายแก่ราชการ อย่างร้ายแรง หรือปฏิบัติการไม่ชอบด้วยอำนาจหน้าที่ หรือประพฤติตนฝ่าฝืนต่อความสงบเรียบร้อย หรือฝ่าฝืน คำสั่งของผู้ว่าราชการจังหวัด/นายอำเภอ...... (ระบุชื่อจังหวัด/อำเภอ) ......ที่สั่งการตามมาตรา ๗๗ วรรคสอง แห่งพระราชบัญญัติองค์การบริหารส่วนจังหวัด พ.ศ. ๒๕๔๐ แก้ไขเพิ่มเติมถึง (ฉบับที่ ๕) พ.ศ. ๒๕๖๒/มาตรา ๗๒ แห่งพระราชบัญญัติเทศบาล พ.ศ.๒๔๙๖ แก้ไขเพิ่มเติมถึง (ฉบับที่ ๑๔) พ.ศ. ๒๕๖๒/มาตรา ๙๐ วรรคสาม แห่งพระราชบัญญัติสภาตำบลและองค์การบริหารส่วนตำบล พ.ศ. ๒๕๓๗ แก้ไขเพิ่มเติมถึง (ฉบับที่ ๗) พ.ศ. ๒๕๖๒ ในเรื่อง .................... (เรื่องที่กล่าวหา ถ้ากล่าวหาหลายเรื่องให้ระบุทุกเรื่อง)....... นั้น

ประธานกรรมการสอบสวนได้รับทราบคำสั่งแต่งตั้งคณะกรรมการสอบสวนดังกล่าว เมื่อวันที่ .. เดือน ............. พ.ศ. .... และคณะกรรมการสอบสวนได้สอบสวนตามกฎกระทรวงการสอบสวนผู้ดำรงตำแหน่ง บางตำแหน่งในองค์การบริหารส่วนจังหวัด/เทศบาล/องค์การบริหารส่วนตำบล พ.ศ. ๒๕๖๓ เสร็จแล้ว จึงขอเสนอ รายงานผลการสอบสวนดังต่อไปนี้

๑. มูลกรณีเรื่องนี้ปรากฏขึ้นเนื่องจาก ........................ (มีข้อเท็จจริงตามสมควรอันเป็นมูลกรณี ในการแต่งตั้งคณะกรรมการสอบสวนอย่างไร หรือมีผู้ร้องเรียนหรือผู้รายงานว่าอย่างไร ผลการสืบสวนหรือตรวจสอบ 

๒. คณะกรรมการสอบสวนได้รวบรวมพยานหลักฐานที่เกี่ยวข้องกับข้อกล่าวหาแล้วได้ความว่า .................(อธิบายว่าได้รวบรวมและพิจารณาจากพยานหลักฐานใด ได้ความอย่างไร)...............................

⊲™∿

(อนึ่ง ในกรณีที่คณะกรรมการสอบสวนเรียกบุคคลใดมาเป็นพยานเพื่อชี้แจงหรือให้ถ้อยคำ ตามวัน ้เวลา สถานที่ที่กำหนดแล้ว แต่บุคคลนั้นไม่มาหรือมาแต่ไม่ขี้๋แจงหรือไม่ให้ถ้อยคำหรือในกรณีที่คณะกรรมการ ี สอบสวนไม่อาจเรียกบุคคลใดมาชี้แจงหรือให้ถ้อยคำภายในเวลาอันควร คณะกรรมการสอบสวนจะไม่สอบสวน บุคคลนั้นก็ได้ แต่ต้องบันทึกเหตุนั้นไว้ในรายงานผลการสอบสวน

และกรณีที่คณะกรรมการสอบสวนเห็นว่า การสอบสวนพยานบุคคลใดหรือการรวบรวมพยาน เอกสารหรือวัตถุใดจะทำให้การสอบสวนล่าช้าโดยไม่จำเป็น และพยานหลักฐานนั้นมิใช่สาระสำคัญ หรือเห็นว่า การอ้างพยานบุคคล พยานเอกสาร และพยานหลักฐานอื่น เป็นการกล่าวอ้างที่ไม่จำเป็น พุ่มเฟือย หรือเพื่อประวิงเวลา ้จะงดสอบสวนหรือไม่รวบรวมพยานหลักฐานนั้นก็ได้ แต่ต้องบันทึกเหตุนั้นไว้ในรายงานผลการสอบสวน)

.๓. คณะกรรมการสอบสวนได้แจ้งข้อกล่าวหาและสรุปพยานหลักฐานที่สนับสนุนข้อกล่าวหาให้ ............... (ระบุชื่อ นามสกุล และตำแหน่งของผู้ถูกกล่าวหา) ........... ผู้ถูกกล่าวหาทราบตามบันทึกการแจ้งข้อกล่าวหา และสรุปพยานหลักฐานที่เกี่ยวข้องกับข้อกล่าวหา ลงวันที่ .. เดือน ................... พ.ศ. .... สรุปได้ว่า .........................

ึ่๔. คณะกรรมการสอบสวนได้ให้โอกาสผู้ถูกกล่าวหาได้ขี้แจงแก้ข้อกล่าวหาแล้ว............... (ระบุชื่อ แก้ข้อกล่าวหาว่าอย่างไร และในกรณีที่ไม่ได้ดำเนินการดังกล่าวเนื่องจากเหตุผลอย่างไร และได้นำสืบแก้ข้อกล่าวหา โดยอ้างพยานหลักฐาน ซึ่งคณะกรรมการสอบสวนได้ดำเนินการสอบสวนตามคำขอของผู้ถูกกล่าวหาได้ความ โดยสรุปว่าอย่างไร หรือไม่ได้มีการนำสืบแก้ข้อกล่าวหาด้วยเหตุผลอย่างไร ในกรณีที่คณะกรรมการสอบสวน ไม่สอบสวนพยานใด หรืองดการสอบสวนพยานหลักฐานใด ให้ระบุพยานที่ไม่สอบสวนหรือพยานหลักฐาน ที่งดสอบสวนพร้อมทั้งเหตุผลไว้ด้วย และในกรณีที่ผู้ถูกกล่าวหาให้ถ้อยคำรับสารภาพให้บันทึกเหตุผล 

๕. คณะกรรมการสอบสวนได้ประชุมพิจารณาแล้วเห็นว่า ........................ (สรุปข้อเท็จจริง ู่ที่ได้จากการสอบสวน และข้อกฎหมายให้ครบถ้วนทุกประเด็น ผลการวินิจฉัยเปรียบเทียบพยานหลักฐาน ที่สนับสนุนข้อกล่าวหากับพยานหลักฐานที่ผู้ถูกกล่าวหาอ้างเพื่อหักล้างข้อกล่าวหาว่า พยานหลักฐานใดรับฟังได้หรือไม่ เพียงใด พร้อมความเห็นว่า ผู้ถูกกล่าวหากระทำความผิดตามกฎหมาย/ระเบียบใด มาตรา/ข้อใด อันเป็นความผิด ตามมาตรา ๗๗ วรรคสอง แห่งพระราชบัญญัติองค์การบริหารส่วนจังหวัด พ.ศ. ๒๕๔๐ แก้ไขเพิ่มเติมถึง (ฉบับที่ ๕) พ.ศ. ๒๕๖๒/มาตรา ๗๒ แห่งพระราชบัญญัติเทศบาล พ.ศ. ๒๔๙๖ แก้ไขเพิ่มเติมถึง (ฉบับที่ ๑๔) พ.ศ. ๒๕๖๒/ มาตรา ๙๐ วรรคสาม แห่งพระราชบัญญัติสภาตำบลและองค์การบริหารส่วนตำบล พ.ศ. ๒๕๓๗ แก้ไขเพิ่มเติมถึง (ฉบับที่ ๗) พ.ศ. ๒๕๖๒ หรือไม่ และต้องพ้นจากตำแหน่งหรือไม่ มีพยานหลักฐานใดสนับสนุน................................

෧๒

คณะกรรมการสอบสวนจึงขอเสนอรายงานผลการสอบสวนมาเพื่อโปรดพิจารณาดำเนินการต่อไป

...............(ลายมือชื่อ)................ ประธานกรรมการ ...............(ลายมือชื่อ)................. กรรมการ ๆลๆ ...............(ลายมือชื่อ)................ กรรมการและเลขานุการ ...............(ลายมือชื่อ)................. ผู้ช่วยเลขานุการ 

หมายเหตุ การลงมติ ต้องได้คะแนนเสียงเกินกึ่งหนึ่งของจำนวนกรรมการสอบสวนทั้งหมด ในกรณีที่กรรมการ ีสอบสวนผู้ใดไม่ได้มาร่วมประชุม กรรมการสอบสวนผู้นั้นต้องลงลายมือชื่อในรายงานผลการสอบสวนด้วย แต่ในกรณีที่ไม่เห็นด้วยกับความเห็นของคณะกรรมการสอบสวนฝ่ายข้างมาก อาจทำความเห็นแย้งแนบไว้ ในรายงานผลการสอบสวน لكه وجم

നെ

# (ตัวอย่าง) คำสั่งให้พ้นจากตำแหน่ง

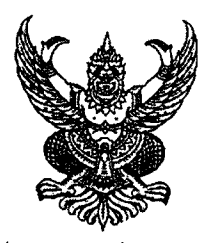

้<br>คำสั่ง.....(ระบุชื่อจังหวัด).....<br>เรื่อง ให้ ..........(ตำแหน่งที่ถูกสั่งให้พ้นจากตำแหน่ง).......... พ้นจากตำแหน่ง

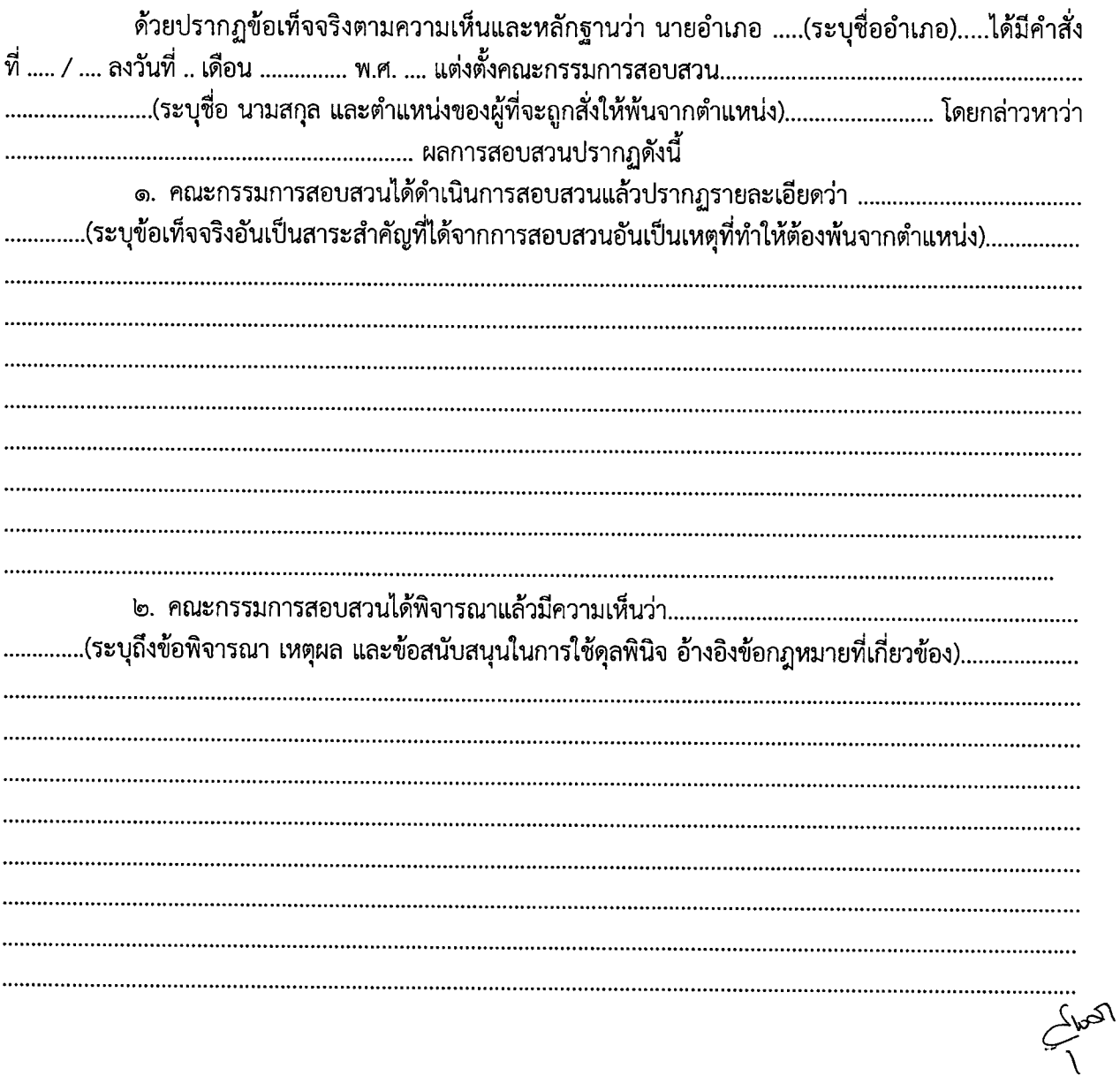

อาศัยอำนาจตามความในมาตรา .............................(ระบุมาตราที่ให้อำนาจผู้มีอำนาจสั่งให้พ้นจากตำแหน่ง ในการสั่งให้พ้นจากตำแหน่ง)........................ จึงให้................(ระบุชื่อ นามสกุล ผู้ที่จะถูกสั่งให้พ้นจากตำแหน่ง)............

์<br>พ้นจากตำแหน่ง..............(ระบุตำแหน่งที่ถูกสั่งให้พ้นจากตำแหน่ง).......... ้อนึ่ง การโต้แย้งคำสั่งนี้ให้ทำคำฟ้องเป็นหนังสือยื่นต่อศาลปกครอง หรือส่งไปรษณีย์ลงทะเบียน ไปยังศาลปกครองที่มีเขตอำนาจ ภายใน ๙๐ วัน นับแต่วันที่ได้รับแจ้งหรือรับทราบคำสั่ง ตามมาตรา ๔๙ แห่งพระราชบัญญัติจัดตั้งศาลปกครองและวิธีพิจารณาคดีปกครอง พ.ศ. ๒๕๔๒

> ทั้งนี้ ตั้งแต่บัดนี้เป็นต้นไป สั่ง ณ วันที่

෧๕

(ตัวอย่าง)

# บันทึกประจำวันที่มีการสอบสวนของคณะกรรมการสอบสวน

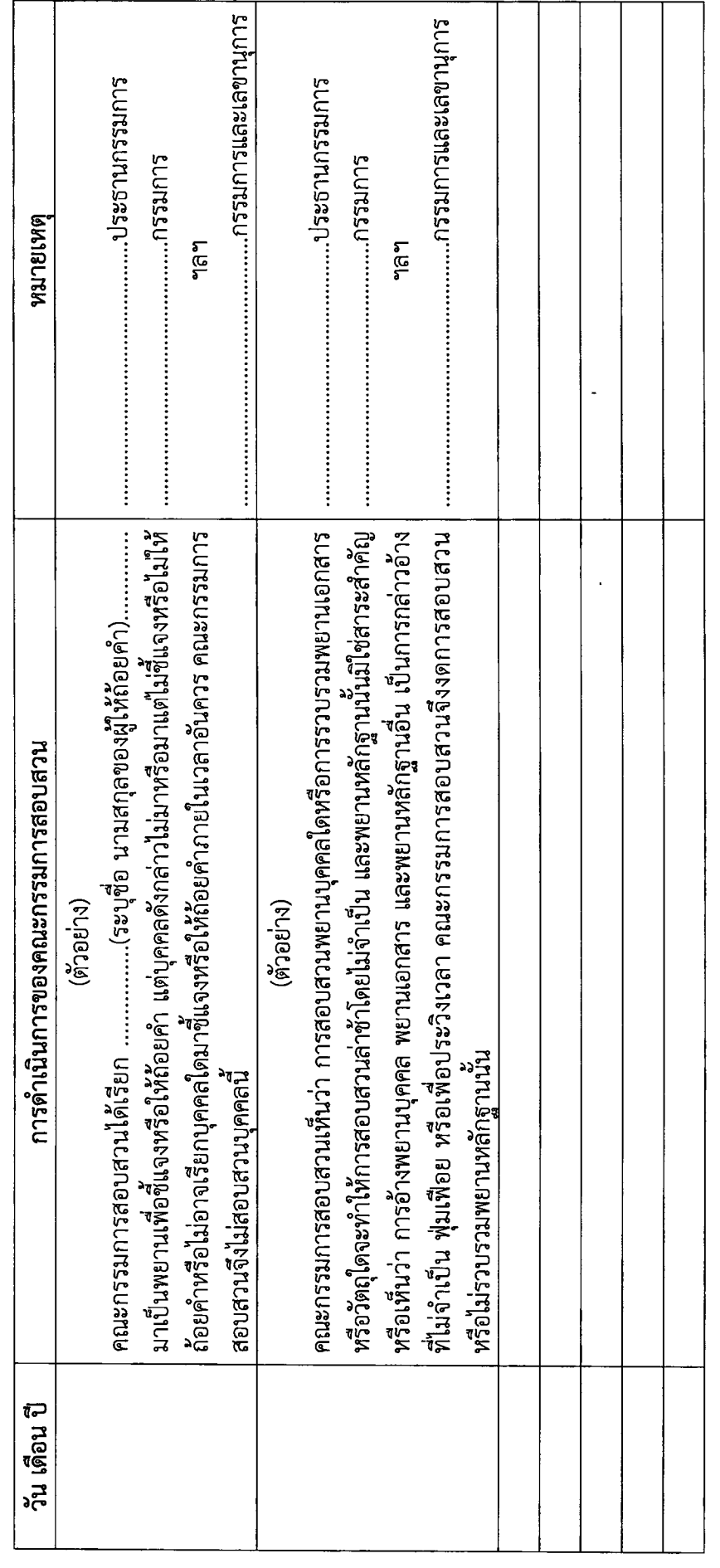

 $\ddot{\hat{z}}$ หมายเหตุ ระบุการดำเนินการที่คณะกรรมการสอบสวนได้ดำเนินการตามหน้าที่และตามที่กฎหมายและกฎกระทรวงกำหนด

 $\ddot{\phantom{0}}$ 

ດ<br>ຄ

 $\overline{\phantom{a}}$